https://clx.asso.fr/spip/?Tutoriel-comment-creer-une-bibliobox-a-partir-d-une-piratebox-sur-un-raspberry

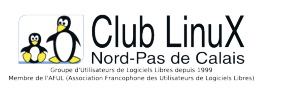

## **Tutoriel : comment créer une bibliobox à partir d'une piratebox sur un raspberry pi 3**

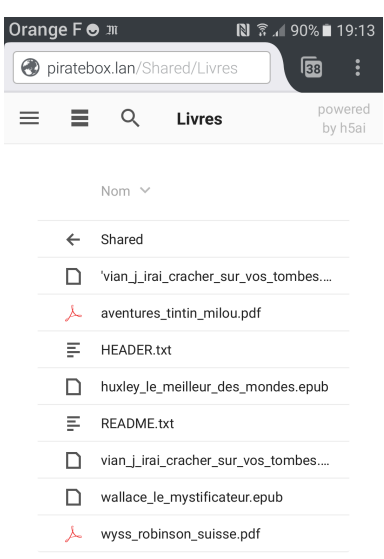

- Documentations - Technique -

Publication date: jeudi 4 mai 2017

**Copyright © Club LinuX Nord-Pas de Calais - Tous droits réservés**